# Package 'KEGGREST'

October 8, 2014

<span id="page-0-0"></span>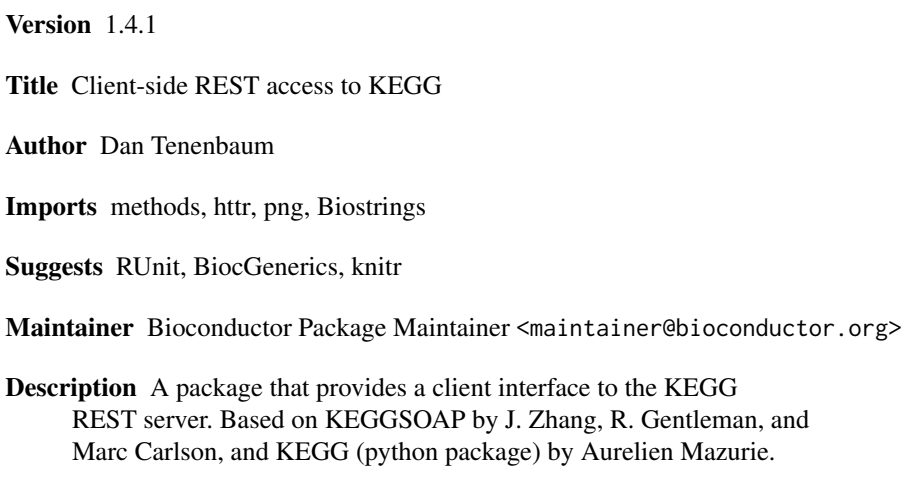

License Artistic-2.0

VignetteBuilder knitr

biocViews Annotation, Pathways, ThirdPartyClient

# R topics documented:

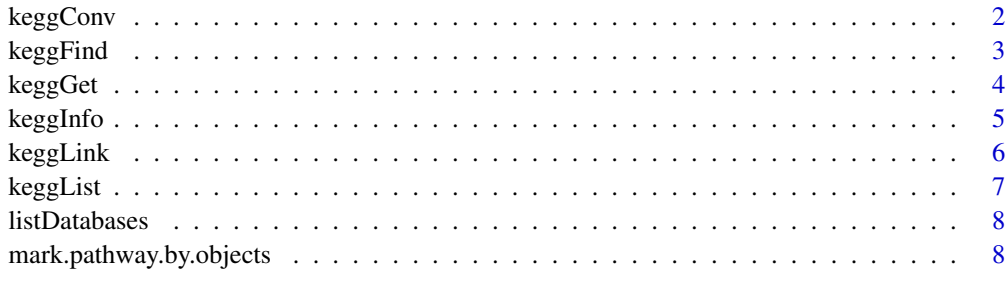

**Index** [11](#page-10-0)

<span id="page-1-0"></span>

Convert KEGG identifiers to/from outside identifiers.

#### Usage

```
keggConv(target, source)
```
# Arguments

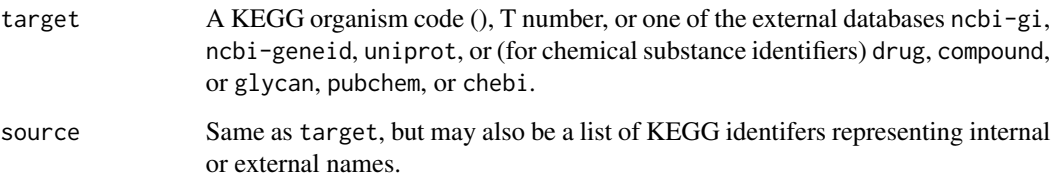

#### Value

A named character vector.

## Author(s)

Dan Tenenbaum

# References

<http://www.kegg.jp/kegg/docs/keggapi.html>

```
keggConv("eco", "ncbi-geneid") ## conversion from NCBI GeneID to KEGG ID for
                               ## E. coli genes
keggConv("ncbi-geneid", "eco") ## opposite direction
keggConv("ncbi-gi", c("hsa:10458", "ece:Z5100")) ## conversion from KEGG ID
                                                 ## to NCBI GI
## conversion from NCBI GI to KEGG ID when the organism code is not known:
keggConv("genes", "ncbi-geneid:3113320")
```
<span id="page-2-0"></span>keggFind *Finds entries with matching query keywords or other query data in a given database*

# Description

Finds entries with matching query keywords or other query data in a given database.

# Usage

```
keggFind(database, query, option = c("formula", "exact_mass",
    "mol_weight"))
```
# Arguments

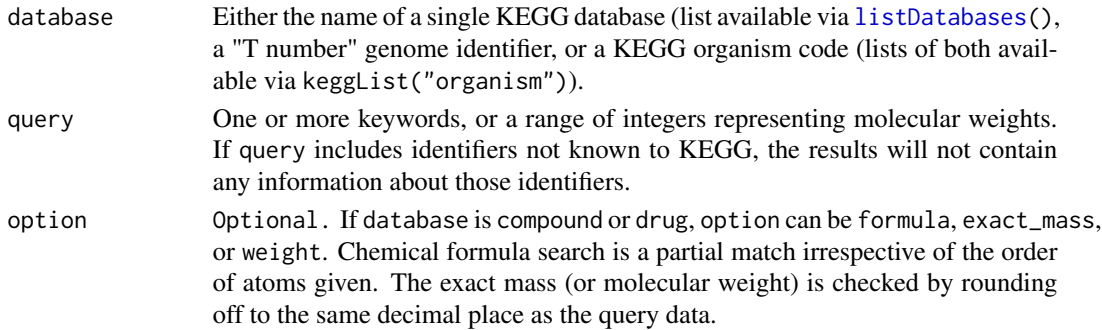

#### Value

A named character vector.

# Author(s)

Dan Tenenbaum

#### References

<http://www.kegg.jp/kegg/docs/keggapi.html>

```
keggFind("genes", c("shiga", "toxin")) ## for keywords "shiga" and "toxin"
keggFind("genes", "shiga toxin") ## for keywords "shiga toxin"
keggFind("compound", "C7H10O5", "formula") ## for chemical formula "C7H10O5"
keggFind("compound", "O5C7", "formula") ## for chemical formula containing
                                        ## "O5" and "C7"
keggFind("compound", 174.05, "exact_mass") ## for 174.045
                                           ## =< exact mass < 174.055
keggFind("compound", 300:310, "mol_weight") ## for 300 =<
                                            ## molecular weight =< 310
```
<span id="page-3-0"></span>

Retrieves given database entries.

#### Usage

```
keggGet(dbentries, option = c("aaseq", "ntseq", "mol", "kcf",
    "image", "kgml"))
```
#### Arguments

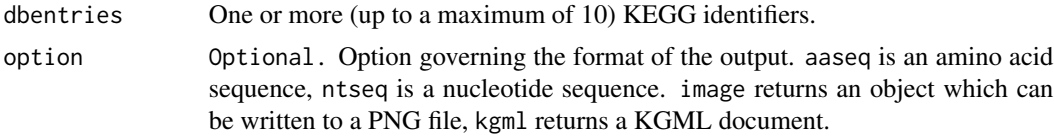

#### Details

Retrieves all entries from the KEGG database for a set of KEGG identifers.

keggGet() can only return 10 result sets at once (this limitation is on the server side). If you supply more than 10 inputs to keggGet(), KEGGREST will warn that only the first 10 results will be returned.

#### Value

A list wrapping a KEGG flat file. If option is aaseq, an AAStringSet object. If option is ntseq, a DNAStringSet object. If option is image, an object which can be written to a PNG file. If option is kgml, a KGML document.

#### Author(s)

Dan Tenenbaum

#### References

<http://www.kegg.jp/kegg/docs/keggapi.html>

#### Examples

keggGet(c("cpd:C01290", "gl:G00092")) ## retrieves a compound entry ## and a glycan entry keggGet(c("C01290", "G00092")) ## same as above, without prefixes keggGet(c("hsa:10458", "ece:Z5100")) ## retrieves a human gene entry ## and an E.coli O157 gene entry keggGet(c("hsa:10458", "ece:Z5100"), "aaseq") ## retrieves amino acid sequences ## of a human gene and an

#### <span id="page-4-0"></span>keggInfo 500 to 500 million was seen as a set of the set of the set of the set of the set of the set of the set of the set of the set of the set of the set of the set of the set of the set of the set of the set of the set

```
## E.coli O157 gene
png <- keggGet("hsa05130", "image") ## retrieves the image file of a
                                    ## pathway map
t <- tempfile()
library(png)
writePNG(png, t)
keggGet("hsa05130", "kgml")
```
keggInfo *Displays the current statistics of a given database*

# Description

Displays statistics of a given database, such as number of entries, version, release date, and source.

# Usage

keggInfo(database)

#### Arguments

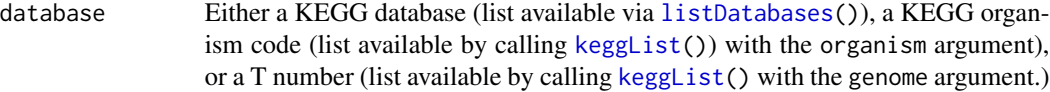

#### Value

A character vector containing statistics about database.

# Author(s)

Dan Tenenbaum

# References

<http://www.kegg.jp/kegg/docs/keggapi.html>

# Examples

keggInfo("kegg") ## displays the current statistics of the KEGG database keggInfo("pathway") ## displays the number pathway entries including both ## the reference and organism-specific pathways keggInfo("hsa") ## displays the number of gene entries for the KEGG organism ## Homo sapiens

<span id="page-5-0"></span>

Find related entries by using database cross-references.

#### Usage

```
keggLink(target, source)
```
#### Arguments

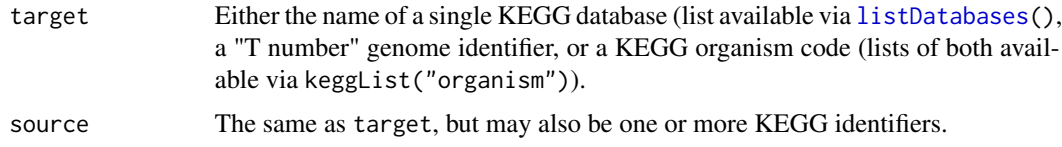

### Details

Many of the old KEGGSOAP functions whose names started with 'get', such as get.pathways.by.genes and get.pathways.by.reactions, are replaced by using keggLink (see examples).

# Value

A named character vector.

#### Author(s)

Dan Tenenbaum

#### References

<http://www.kegg.jp/kegg/docs/keggapi.html>

#### Examples

keggLink("pathway", "hsa") ## KEGG pathways linked from each of the human genes ## equivalent to get.genes.by.pathway in KEGGSOAP keggLink("hsa", "pathway") ## human genes linked from each of the KEGG pathways ## equivalent to get.pathways.by.genes in KEGGSOAP keggLink("pathway", c("hsa:10458", "ece:Z5100")) ## KEGG pathways linked from a ## human gene and an E. coli ## O157 gene keggLink("hsa:126") ## LinkDB search shows all KEGG resources related to hsa:126

<span id="page-6-1"></span><span id="page-6-0"></span>keggList *Returns a list of entry identifiers and associated definition for a given database or a given set of database entries.*

#### Description

Returns a list of entry identifiers and associated definition for a given database or a given set of database entries.

### Usage

keggList(database, organism)

#### **Arguments**

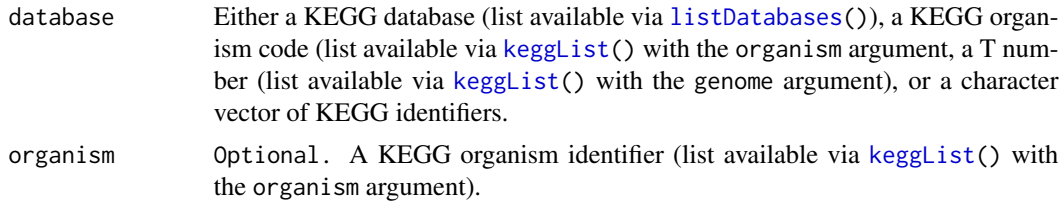

#### Value

A named character vector containing entry identifiers and associated definition.

#### Author(s)

Dan Tenenbaum

#### References

<http://www.kegg.jp/kegg/docs/keggapi.html>

```
keggList("pathway") ## returns the list of reference pathways
keggList("pathway", "hsa") ## returns the list of human pathways
keggList("organism") ## returns the list of KEGG organisms with
                    ## taxonomic classification
keggList("hsa") ## returns the entire list of human genes
keggList("T01001") ## same as above
keggList(c("hsa:10458", "ece:Z5100")) ## returns the list of a human gene
                                     ## and an E.coli O157 gene
keggList(c("cpd:C01290","gl:G00092")) ## returns the list of a compound entry
                                     ## and a glycan entry
keggList(c("C01290+G00092")) ## same as above (prefixes are not necessary)
```
<span id="page-7-1"></span><span id="page-7-0"></span>

Lists the KEGG databases which may be searched. In most cases, you can also use a KEGG organism name or T number (genome identifier) as a database name.

#### Usage

listDatabases()

#### Value

A character vector of database names.

# Author(s)

Dan Tenenbaum

#### References

<http://www.kegg.jp/kegg/docs/keggapi.html>

# See Also

[keggList](#page-6-1)

#### Examples

```
listDatabases()
keggList("organism") ## list all organisms
keggList("hsa") ## list all human genes
keggList("genome") ## list all genome identifiers
keggList("T01001") ## list all human genes
```
mark.pathway.by.objects

*Client-side interface to obtain an url for a KEGG pathway diagram with a given set of genes marked*

# Description

Given a KEGG pathway id and a set of KEGG gene ids, the functions return the URL of a KEGG pathway diagram with the elements corresponding to the genes marked by red or specified color

#### Usage

```
mark.pathway.by.objects(pathway.id, object.id.list)
color.pathway.by.objects(pathway.id, object.id.list,
                                     fg.color.list, bg.color.list)
```
# Arguments

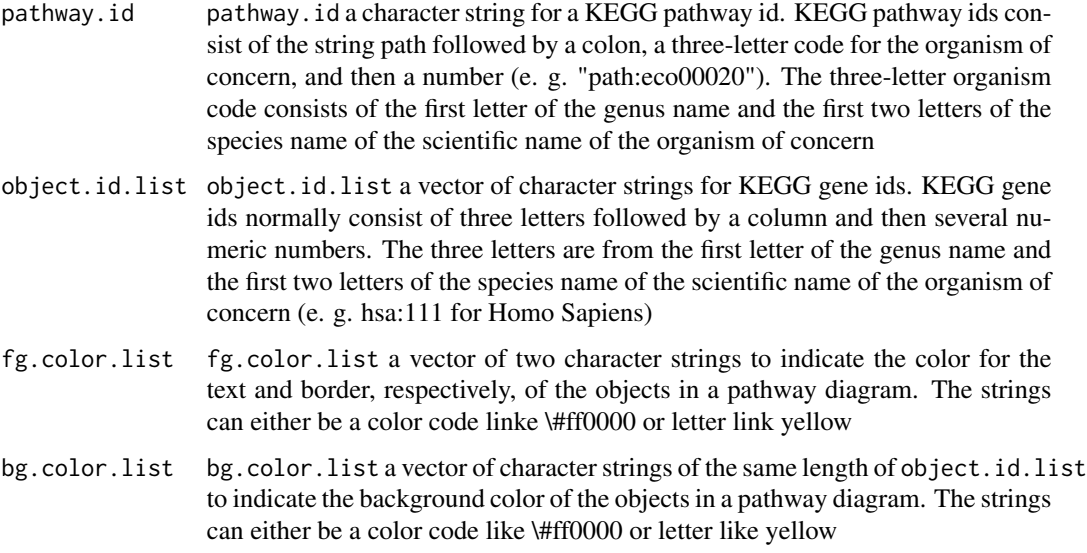

# Details

This function only returns the URL of the KEGG pathway diagram. Use the function [browseURL](#page-0-0) to view the diagram.

These functions are not part of the KEGG REST API; they are provided because they existed in KEGGSOAP and an alternative implementation was possible.

#### Value

This function returns a character string for the url

#### Author(s)

Jianhua Zhang

#### References

<http://www.kegg.jp/kegg/docs/keggapi.html>

# See Also

[browseURL](#page-0-0)

```
url <- mark.pathway.by.objects("path:eco00260",
               c("eco:b0002", "eco:c00263"))
if(interactive()){
    browseURL(url)
}
url <- color.pathway.by.objects("path:eco00260",
                c("eco:b0002", "eco:c00263"),
                c("#ff0000", "#00ff00"), c("#ffff00", "yellow"))
```
# <span id="page-10-0"></span>Index

∗Topic conv keggConv, [2](#page-1-0) ∗Topic databases listDatabases, [8](#page-7-0) ∗Topic database listDatabases, [8](#page-7-0) ∗Topic datasets mark.pathway.by.objects, [8](#page-7-0) ∗Topic find keggFind, [3](#page-2-0) ∗Topic get keggGet, [4](#page-3-0) ∗Topic info keggInfo, [5](#page-4-0) ∗Topic link keggLink, [6](#page-5-0) ∗Topic list keggList, [7](#page-6-0) ∗Topic metadata keggInfo, [5](#page-4-0) bconv *(*keggConv*)*, [2](#page-1-0) browseURL, *9* color.pathway.by.objects *(*mark.pathway.by.objects*)*, [8](#page-7-0) conv *(*keggConv*)*, [2](#page-1-0) info *(*keggInfo*)*, [5](#page-4-0) keggConv, [2](#page-1-0) keggFind, [3](#page-2-0) keggGet, [4](#page-3-0) keggInfo, [5](#page-4-0) keggLink, [6](#page-5-0) keggList, *5*, [7,](#page-6-0) *7, 8* link *(*keggLink*)*, [6](#page-5-0) listDatabases, *3*, *5–7*, [8](#page-7-0) mark.pathway.by.objects, [8](#page-7-0)